## **Adabas 8.2 Release Notes**

This document provides a brief summary of the new and changed features included in Adabas 8.2, with links for more information to other areas of the Adabas documentation set.

Because the updates made to Adabas 8 are quite extensive, we recommend that all Adabas 7 (or earlier) users read *Planning for Adabas 8* before proceeding with the Adabas 8 installation. This planning documentation describes the architectural changes and new features of Adabas 8, as well as any compatibility or migration issues between Adabas 8 and prior versions of Adabas.

## **Important:**

Be sure that you apply all supplied Adabas 8 maintenance and concatenate Adabas 8 patch-level libraries (L00*n*), as they are delivered to you. This will ensure that your Adabas 8 code remains up-to-date, supporting all Adabas 8 features as they are enhanced and maintained.

If you are upgrading to this Adabas release from a release prior to the most recent Adabas release (for example, if you are upgrading from Adabas 7.4.4 to Adabas 8.2 and skipping the intermediate upgrade to Adabas 8.1), please read the Release Notes for the releases you are skipping to get a complete understanding of all of the changes implemented in Adabas since you last updated your software. The Release Notes for all currently supported versions of Adabas (on mainframes) are provided in *Previous Release Notes*.

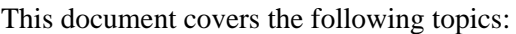

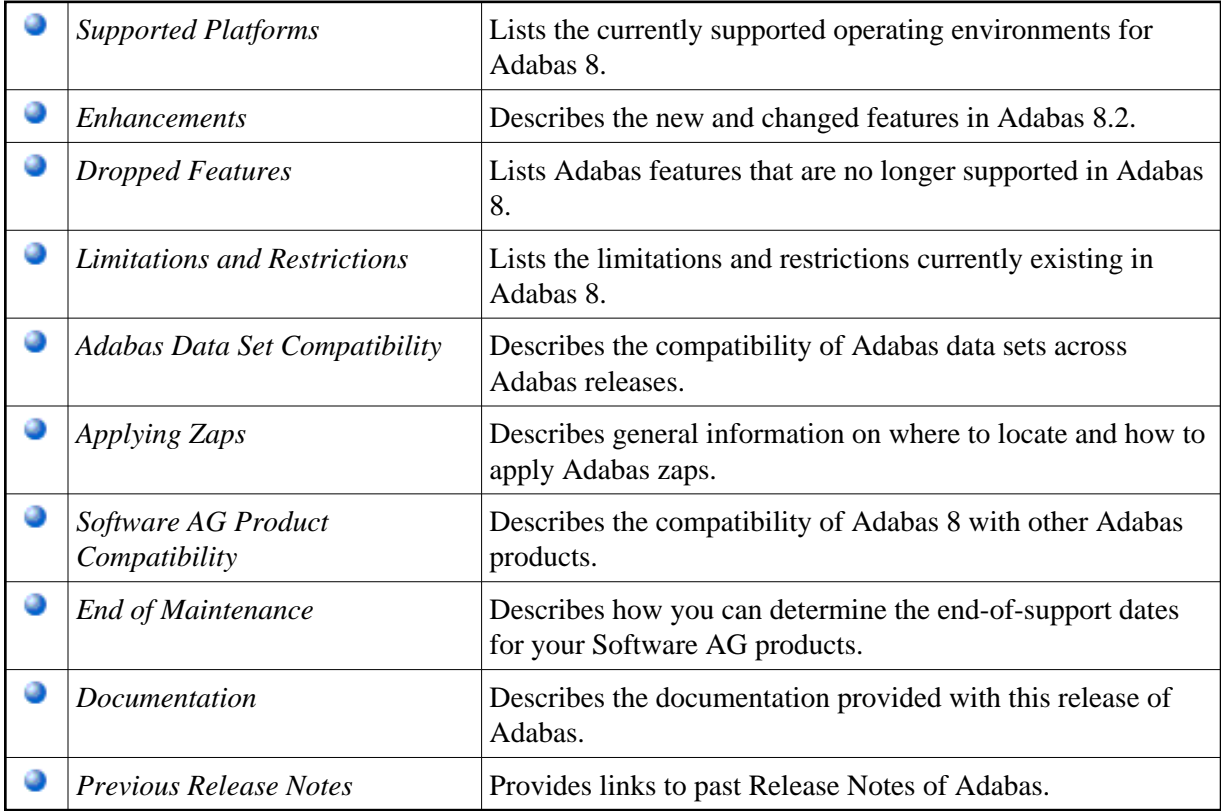